#### <span id="page-0-0"></span>**Modernes System-Management**

#### **Alles ist ein Stream**

**Sebastian 'tokkee' Harl** *<***sh@tokkee.org***>*

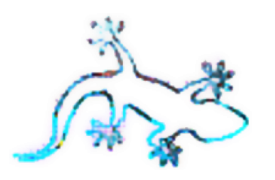

OpenRheinRuhr 07. November 2015 Oberhausen

**OPEN RHEIN Ein Pott voll Software** 

## **System Management**

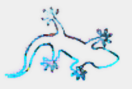

- Monitoring
- Automatisierung
- Logging (Monitoring, Debugging)
- Performance Analyse
- Provisionierung
- Inventarisierung

 $\bullet$  ...

c 2015 Sebastian 'tokkee' Harl [Modernes System-Management](#page-0-0) – Folie 2

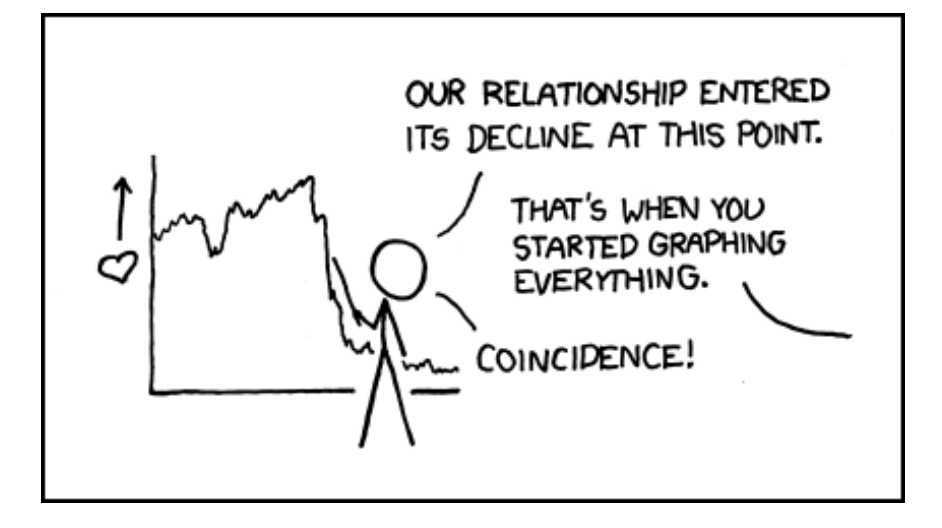

# (Fast) Alles ist ein Stream

## **Streams sind Graphen**

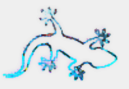

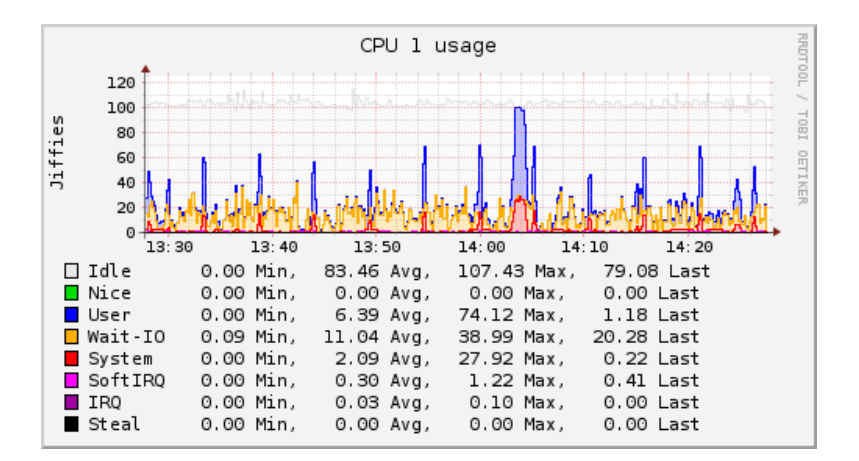

2015 Sebastian 'tokkee' Harl ©

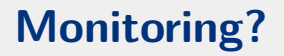

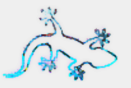

#### **Monitor:** Hallo, wie geht es dir?

#### **System**: Hallo, alles okay.

## **Monitor:** Gut :-)

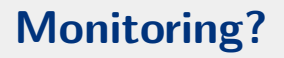

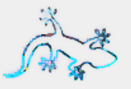

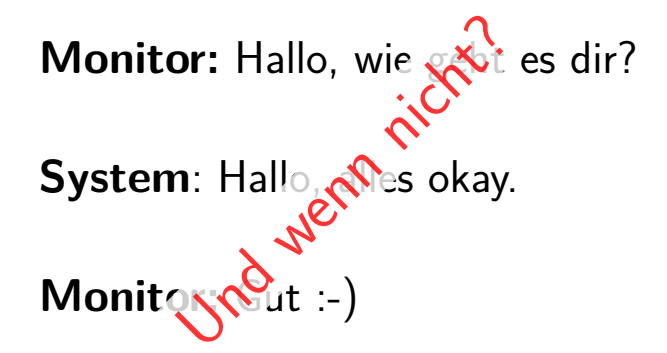

c 2015 Sebastian 'tokkee' Harl [Modernes System-Management](#page-0-0) – Folie 5

#### **Beispiel: collectd**

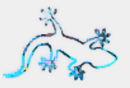

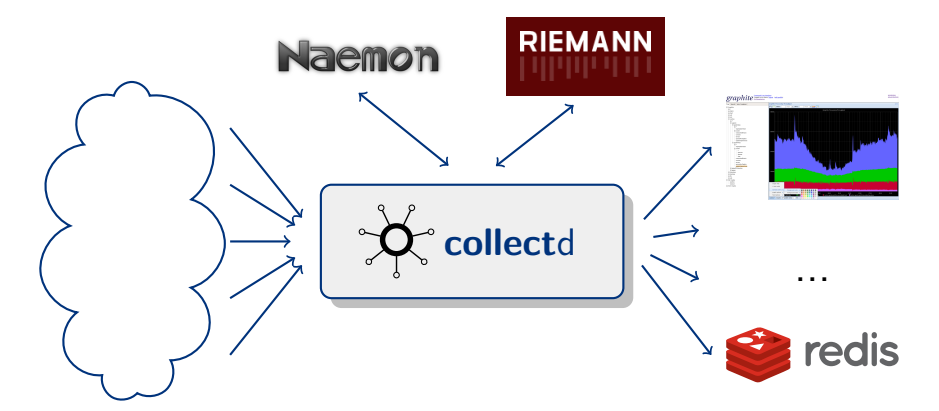

#### https://collectd.org/

2015 Sebastian 'tokkee' Harl  $\odot$ 

#### **Beispiel: Riemann**

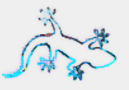

#### Health

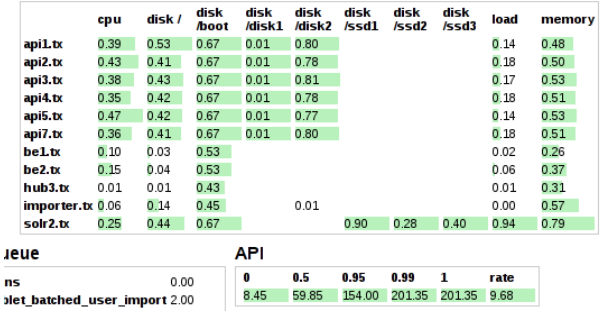

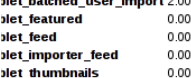

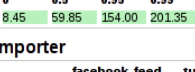

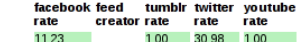

http://riemann.io/

(C) 2015 Sebastian 'tokkee' Harl

ц.

#### **Beispiel: Riemann**

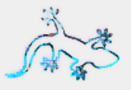

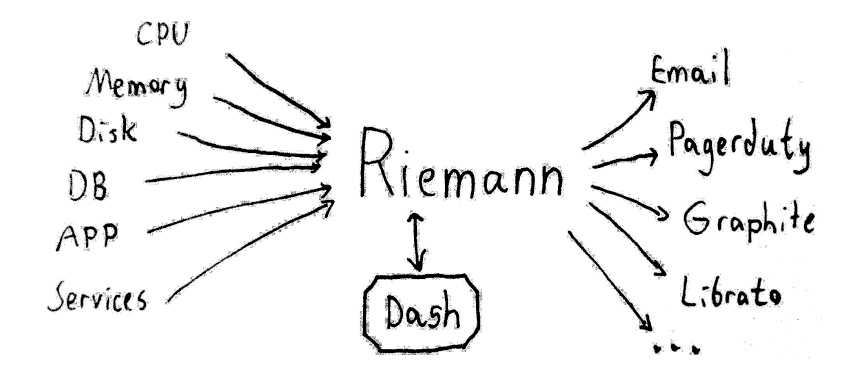

#### http://riemann.io/

2015 Sebastian 'tokkee' Harl  $\odot$ 

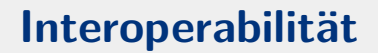

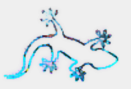

# "KISS" One tool, one job

## % grep dat007  $\backslash$ | awk '{print  $$2, $5$ }' \ | sort | uniq -c | sort -n

2015 Sebastian 'tokkee' Harl Modernes System-Management - Folie 9 ©

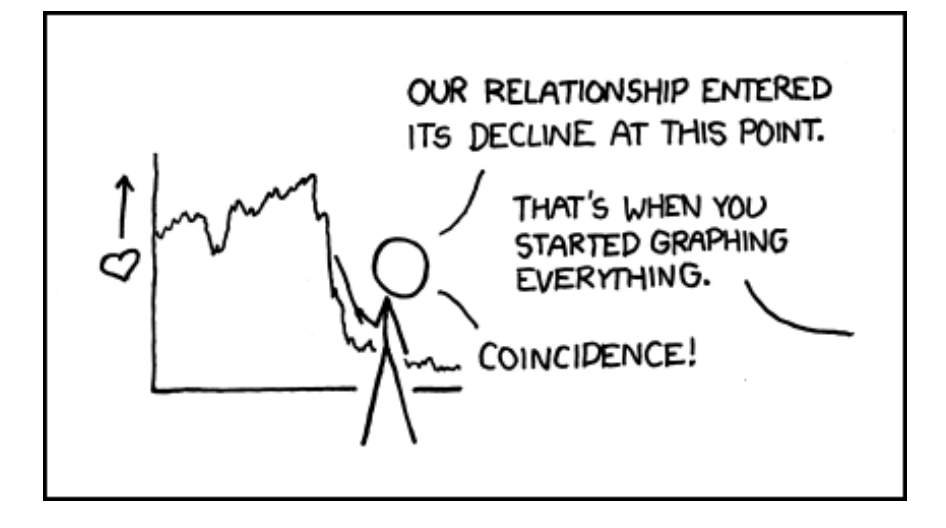

#### Events

#### **Beispiel: ELK**

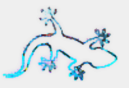

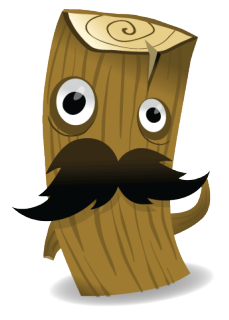

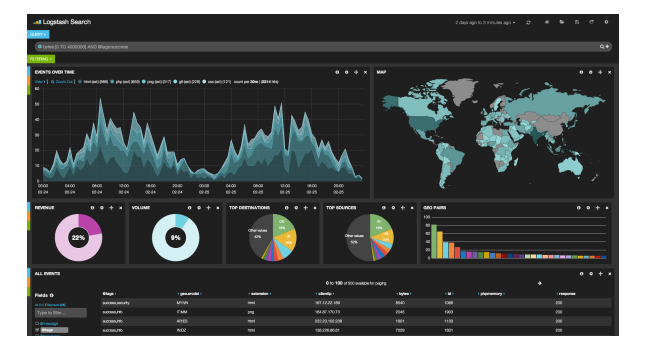

(c) 2015 Sebastian 'tokkee' Harl

## Automatisierung

#### "I SPEND A LOT OF TIME ON THIS TASK. I SHOULD WRITE A PROGRAM AUTOMATING IT!"

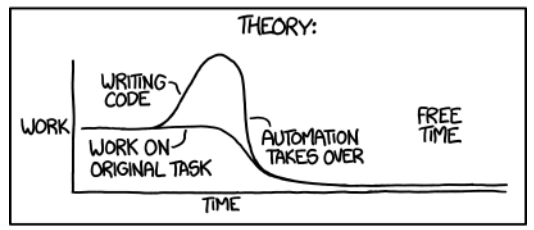

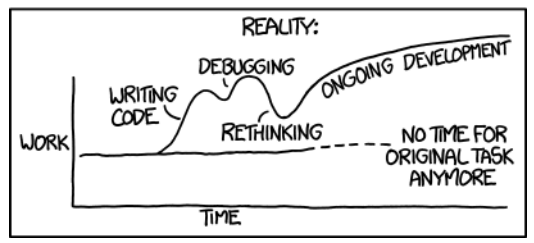

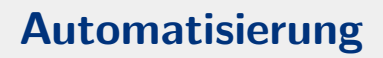

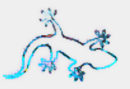

- Konfigurationsmanagement
- Deployment
- Life-Cycle Management
- Inventarisierung

2015 Sebastian 'tokkee' Harl  $\odot$ 

## Beispiel: Puppet + Foreman

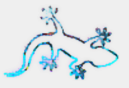

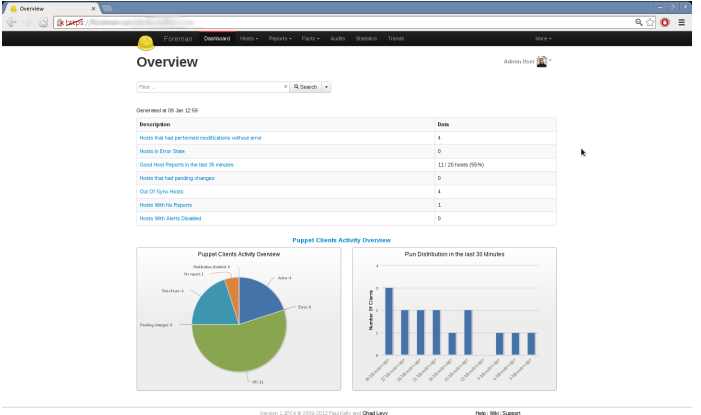

#### http://theforeman.org

2015 Sebastian 'tokkee' Harl  $\odot$ 

## Beispiel: Puppet + Foreman

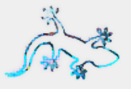

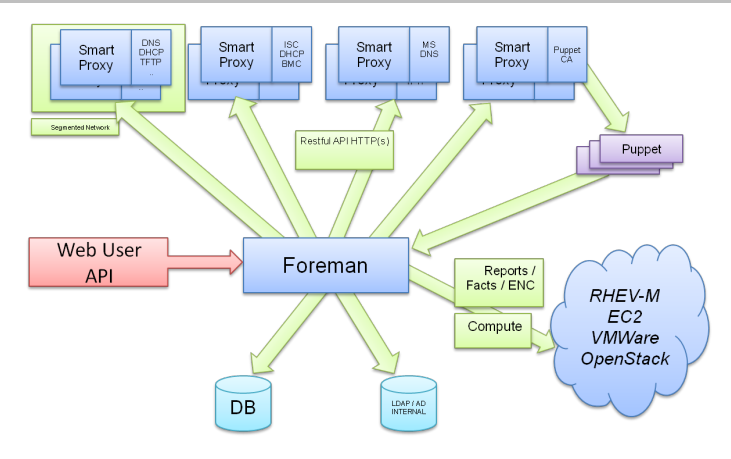

#### http://theforeman.org

(C) 2015 Sebastian 'tokkee' Harl

# Das System. Es lebt!

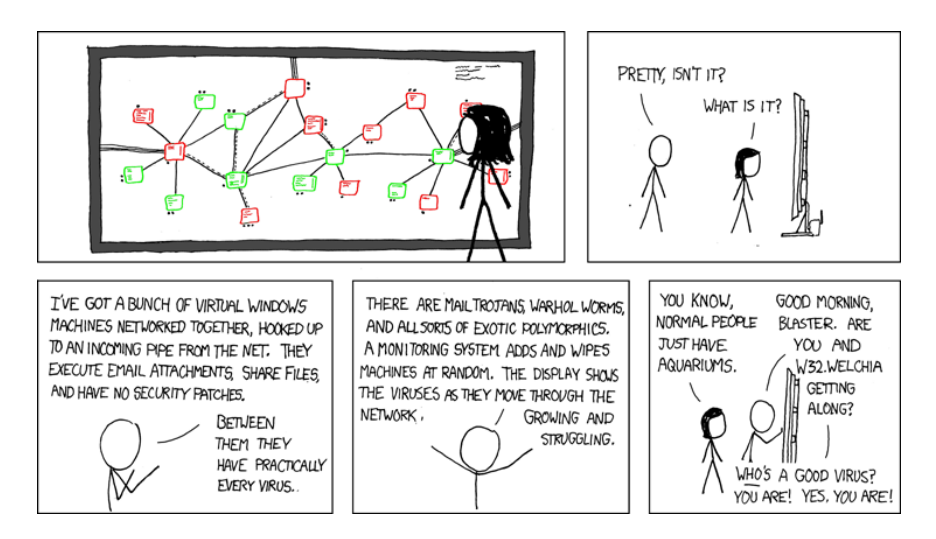

## **Lebende Systeme verwalten**

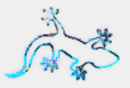

- Aggregierung von Informationen  $\rightarrow$  "Business Process" Ansicht
- Abgleich von verschiedenen Verwaltungssystemen
- Verlinkungen: Drill-in

c 2015 Sebastian 'tokkee' Harl [Modernes System-Management](#page-0-0) – Folie 17

#### **Beispiel: SysDB**

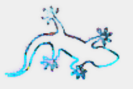

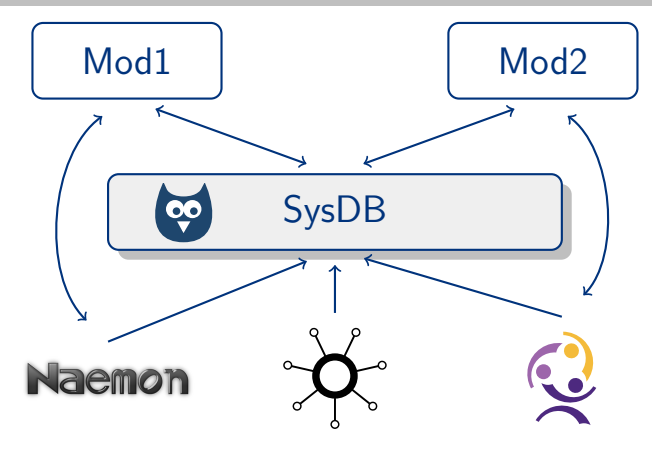

#### https://sysdb.io/

(c) 2015 Sebastian 'tokkee' Harl

metrics: hosts.attribute['lsbdistid']:Debian

QG

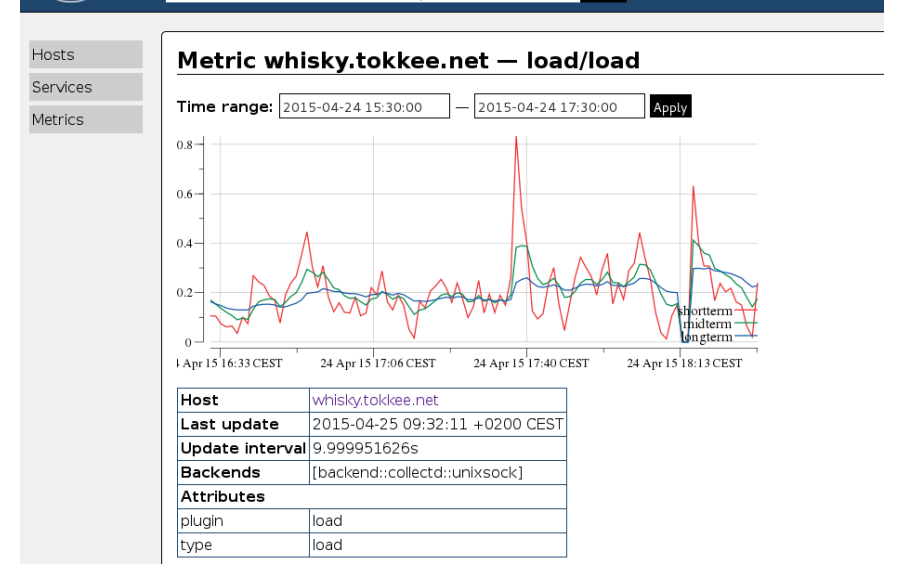

GO

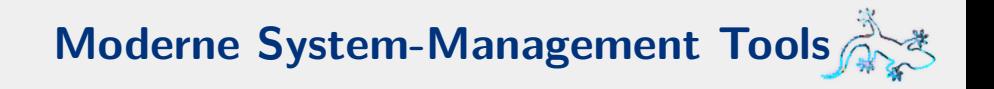

- $\bullet$  Erweiterbarkeit:
	- Plugins ■ offene APIs / Protokolle REST, gRPC, JSON, protobuf
- Instrumentarisierung (Monitoring!)
- KISS "Microservices"

2015 Sebastian 'tokkee' Harl (C)

## Standard APIs

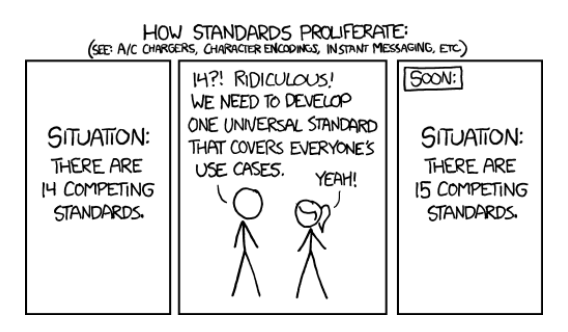

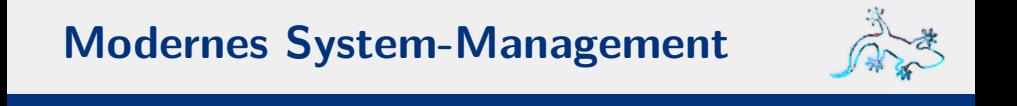

#### Danke für die Aufmerksamkeit!

## Fragen, Kommentare, Anmerkungen, Rants?

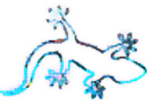

Sebastian 'tokkee' Harl *<*sh@tokkee.org*>*

c 2015 Sebastian 'tokkee' Harl [Modernes System-Management](#page-0-0) – Folie 22